# Package 'SOP'

July 14, 2021

<span id="page-0-0"></span>Type Package

Title Generalised Additive P-Spline Regression Models Estimation

Version 1.0

Date 2021-07-03

Imports stats, MASS

Suggests SpATS

Maintainer Maria Xose Rodriguez-Alvarez <mxrodriguez@bcamath.org>

Description Generalised additive P-spline regression models estimation using the separation of overlapping precision matrices (SOP) method. Estimation is based on the equivalence between Psplines and linear mixed models, and variance/smoothing parameters are estimated based on restricted maximum likelihood (REML). The package enables users to estimate P-spline models with overlapping penalties. Based on the work described in Rodriguez-Alvarez et al. (2015) [<doi:10.1007/s11222-014-9464-2>](https://doi.org/10.1007/s11222-014-9464-2); Rodriguez-Alvarez et al. (2019) [<doi:10.1007/s11222-018-9818-2>](https://doi.org/10.1007/s11222-018-9818-2), and Eilers and Marx (1996) [<doi:10.1214/ss/1038425655>](https://doi.org/10.1214/ss/1038425655).

License GPL-2

NeedsCompilation no

Author Maria Xose Rodriguez-Alvarez [aut, cre]

(<<https://orcid.org/0000-0002-1329-9238>>), Manuel Oviedo de la Fuente [aut], Maria Durban [ctb], Paul H.C. Eilers [ctb], Dae-Jin Lee [ctb], Mikis Stasinopoulos [ctb]

Repository CRAN

Date/Publication 2021-07-14 08:40:02 UTC

# R topics documented:

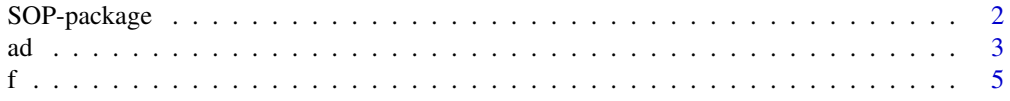

# <span id="page-1-0"></span>2 SOP-package

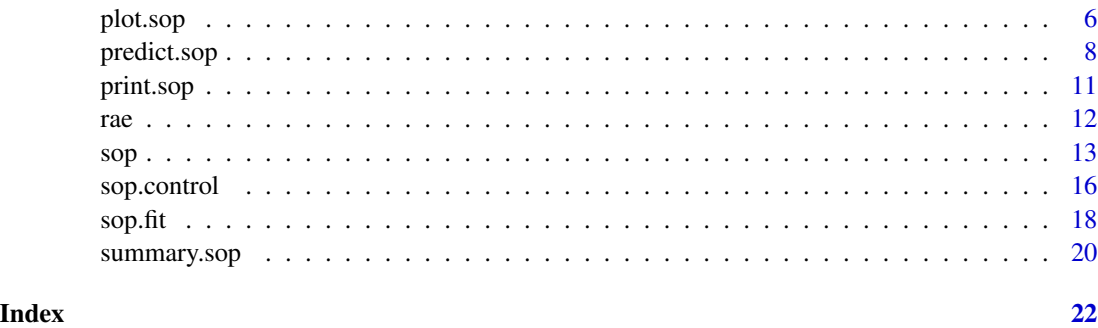

SOP-package *Generalised Additive P-Spline Regression Models Estimation*

### Description

Generalised additive P-spline regression models estimation using the separation of overlapping precision matrices (SOP) method. Estimation is based on the equivalence between P-splines and linear mixed models, and variance/smoothing parameters are estimated based on restricted maximum likelihood (REML). The package enables users to estimate P-spline models with overlapping penalties. Based on the work described in Rodriguez-Alvarez et al. (2015) <doi:10.1007/s11222-014- 9464-2>; Rodriguez-Alvarez et al. (2019) <doi:10.1007/s11222-018-9818-2>, and Eilers and Marx (1996) <doi:10.1214/ss/1038425655>.

#### Details

Index of help topics:

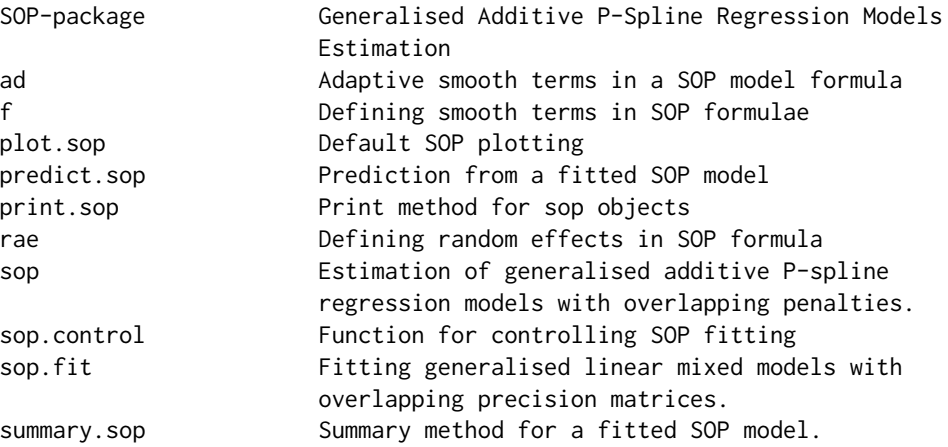

This package incorporates the function sop() which enables users to estimate multidimensional generalised P-spline regression models with overlapping penalties. For a complete list of functions use library(help = SOP).

# <span id="page-2-0"></span>Author(s)

#### NA

Maintainer: Maria Xose Rodriguez-Alvarez <mxrodriguez@bcamath.org>

#### References

Eilers, P.H.C. and Marx, B.D. (1996). Flexible smoothing with B-splines and penalties. *Statistical Science*, 11 (2), 89–121.

Rodriguez-Alvarez, M.X., Lee, D. J., Kneib, T., Durban, M., and Eilers, P. (2015). Fast smoothing parameter separation in multidimensional generalized P-splines: the SAP algorithm. *Statistics and Computing*, 25 (5), 941–957.

Rodriguez-Alvarez, M.X., Durban, M., Lee, D. J. and Eilers, P. (2019). On the estimation of variance parameters in non-standard generalised linear mixed models: application to penalised smoothing. *Statistics and Computing*, 29 (3), 483–500.

<span id="page-2-1"></span>

ad *Adaptive smooth terms in a SOP model formula*

#### **Description**

Auxiliary function used to define adaptive smooth terms in a sop model formula. The function does not do any fitting but is used as part of a sop() model formula.

#### Usage

 $ad(..., nseg = 10, pord = 2, degree = 3, nseg.sp = 5, degree.sp = 3)$ 

#### Arguments

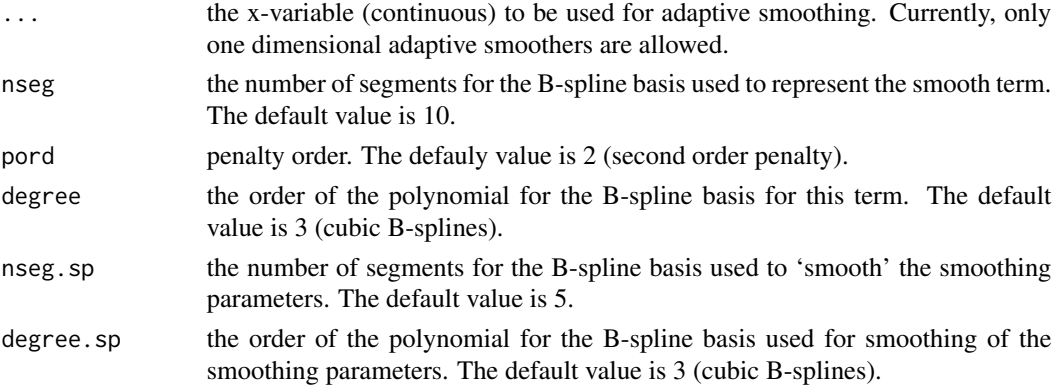

# Details

The function ad() can be use to fit an adaptive smooth function of x. An 'adaptive' smooth function is one in which the smoothing parameter is allowed to vary over the range of the explanatory variable x. Details can be found in Rodriguez-Alvarez *at. al* (2019).

<span id="page-3-0"></span>The function is interpreted in the formula of a sop model and creates the right framework for fitting the adaptive smoother. List containing the following objects:

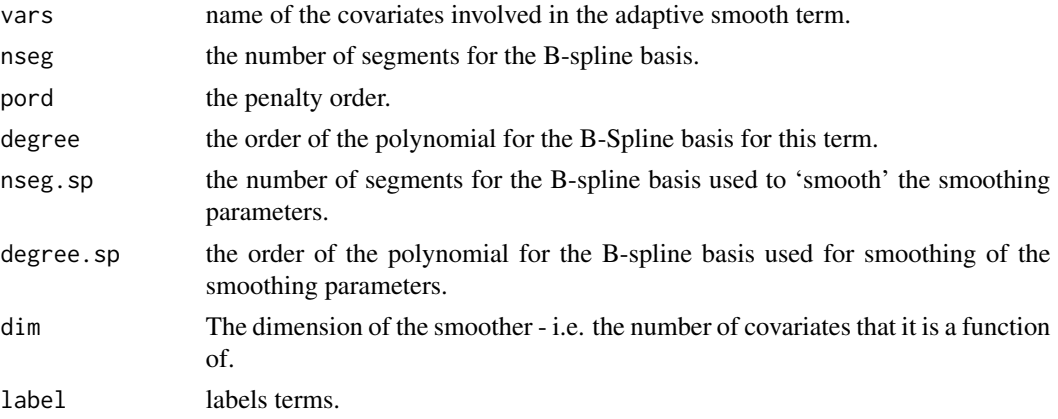

# References

Rodriguez-Alvarez, M.X., Durban, M., Lee, D. J. and Eilers, P. (2019). On the estimation of variance parameters in non-standard generalised linear mixed models: application to penalised smoothing. *Statistics and Computing*, 29 (3), 483–500.

#### See Also

[f](#page-4-1), [rae](#page-11-1), [sop](#page-12-1)

# Examples

```
library(SOP)
# Simulate the data
set.seed(123)
n < - 1000x \le runif(n, 0.0001, 1)
doppler.function <- function(x) sin(4 / (x + 0.1)) + 1.5mu < - doppler.function(x)
sigma <-0.2y <- mu + sigma*rnorm(n)
dat \leq data.frame(x = x, y = y)
# Fit the models
# With addaptive smoothing
m\theta <- sop(formula = y ~ ad(x, nseg = 197, nseg.sp = 17), data = dat,
         control = list(true = FALSE, epsilon = 1e-03)# Without addaptive smoothing
m1 <- sop(formula = y \sim f(x, \text{ nseg = 197}), data = dat,
         control = list(trace = FALSE, epsilon = 1e-03))
```
# Plot results

<span id="page-4-0"></span>f  $\overline{5}$ 

```
plot(y \sim x, data = dat)ox <- order(dat$x)
lines(fitted(m0)[ox] ~~{}^{\sim}~ data $x[ox],~ col = 2,~ lwd = 2)lines(fitted(m1)[ox] ~~{}datsx[ox],~col = 4, ~1wd = 2)legend("topright", c("Theoretical", "Adaptive", "Non Adaptive"),
    col = c(1, 2, 4), lty = 1, lwd = 2, bty = "n")
```
<span id="page-4-1"></span>f *Defining smooth terms in SOP formulae*

#### **Description**

Auxiliary function used to define smooth terms within sop() model formulae. The function does not evaluate the smooth - it exists purely to help set up a model using P-spline based smoothers.

# Usage

 $f(\ldots, n \text{ seg} = 10, \text{ pord} = 2, \text{ degree} = 3)$ 

#### **Arguments**

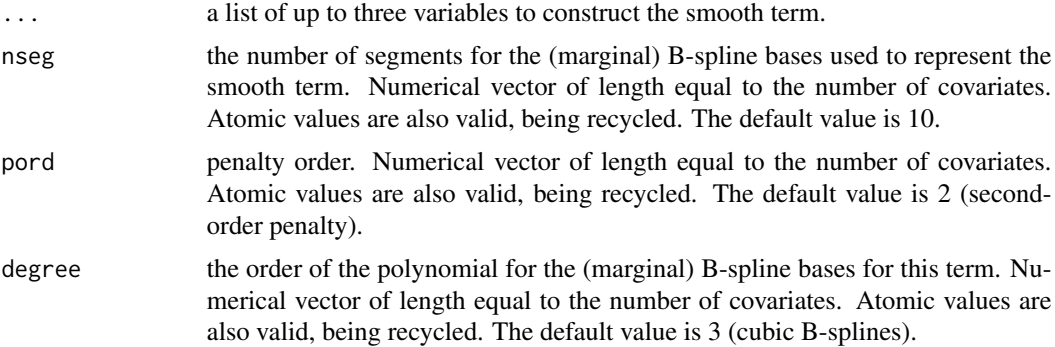

# Details

The functions f() is designed to represent either a one dimensional smooth functions for main effects of an continuous explanatory variable or two or three dimensional smooth functions representing two way and three way interactions of continuous variables. By default, the values of the arguments nseg, pord and degree are repeated to the length of the explanatory covariates. The two and three dimensional smooth terms are constructed using the tensor-product of marginal (one-dimensional) B-spline bases and anisotropic penalties are considered.

#### Value

The function is interpreted in the formula of a sop model and creates the right framework for fitting the smoother. List containing the following elements:

vars names of the covariates involved in the smooth term.

<span id="page-5-0"></span>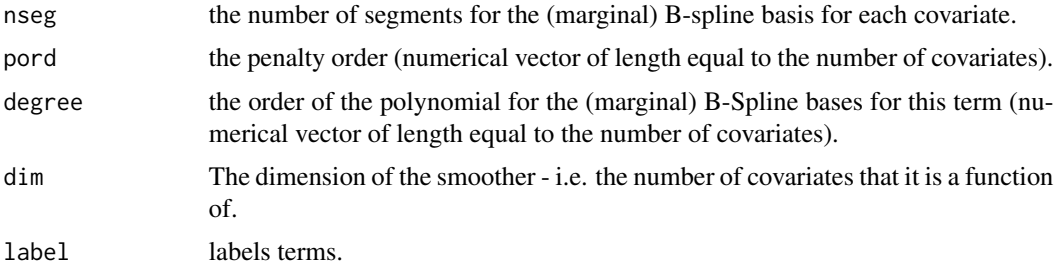

#### See Also

[ad](#page-2-1), [rae](#page-11-1), [sop](#page-12-1)

#### Examples

```
library(SOP)
# Simulate the data
set.seed(123)
n < -1000sigma <-0.5x \leftarrow runif(n)f0 <- function(x) 2*sin(pi*x)
f \leftarrow f \emptyset(x)y \leftarrow f + \text{norm}(n, \theta, \text{sigma})dat \leq data.frame(x = x, y = y)
# Fit the model
m0 \leq -\text{ sop}(\text{formula} = y \sim f(x, \text{ nseg} = 10), \text{ data} = \text{dat})summary(m0)
# Plot results
plot(y \sim x, data = dat)ox <- order(dat$x)
lines(f[ox] ~\sim~ data(x[ox], lwd = 2)lines(fitted(m0)[ox] ~~^{\sim}~ data $x[ox], ~col = "red", ~lwd = 2)
```
<span id="page-5-1"></span>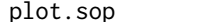

**Default SOP plotting** 

# Description

Takes a fitted sop object produced by sop() and plots the component smooth functions that make it up, on the scale of the linear predictor.

#### Usage

```
## S3 method for class 'sop'
plot(x, rug = TRUE, pages = 0, select = NULL, grid, ...)
```
#### <span id="page-6-0"></span>plot.sop 7

#### Arguments

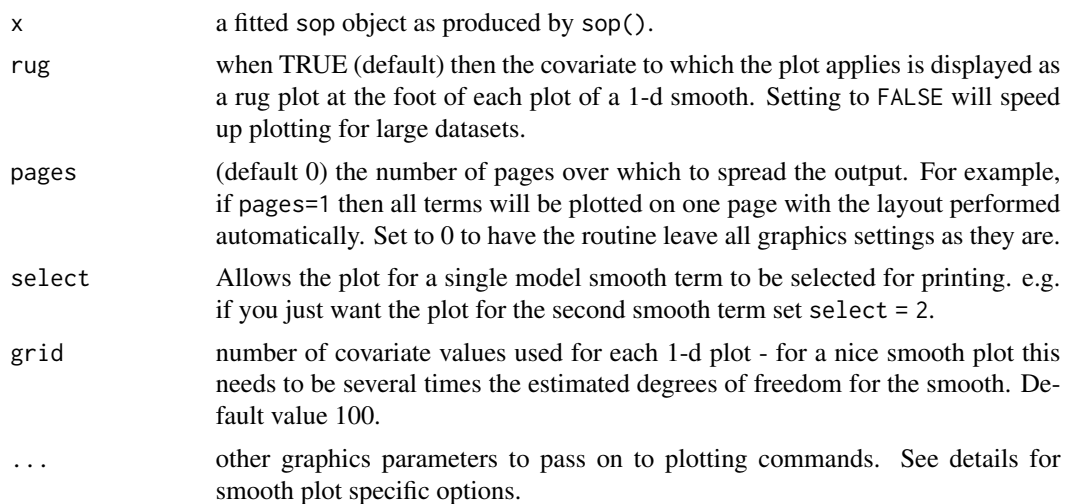

# Details

Produces default plot showing the smooth and random components of a fitted SOP.

For smooth terms plot. sop actually calls plot method functions depending on the dimension of the smooth function.

For plots of smooths in one dimension, the x axis of each plot is labelled with the covariate name, while the y axis is labelled  $f(cov)$ , edf' where cov is the covariate name, and edf the estimated degrees of freedom of the smooth.

Several smooth plots methods using [image](#page-0-0) will accept a colors argument, which can be anything documented in [topo.colors](#page-0-0) (in which case something like colors=rainbow(50) is appropriate), or the [grey](#page-0-0) function (in which case something like colors=grey(0:50/50) is needed).

# Value

The function main purpose is to generate plots. It also (silently) returns a list of the data used to produce the plots for the smooth terms. This function is inspired by the plot.gam function of the same name described in mgcv package (but is not a clone).

#### See Also

[sop](#page-12-1), [predict.sop](#page-7-1)

```
library(SOP)
## Simulate the data
set.seed(123)
n < - 1000sigma <-0.5x \leftarrow runif(n)f0 <- function(x) 2*sin(pix)
```

```
f \leftarrow f \emptyset(x)y \leftarrow f + \text{norm}(n, \theta, \text{sigma})dat \leq data.frame(x = x, y = y)
# Fit the model
m0 \leq -\text{ sop}(\text{formula} = y \sim f(x, \text{ nseg} = 10), \text{ data} = \text{dat})summary(m0)
# Plot results
plot(m0)
## An example of use of SOP package with tensor product B-splines in 2D
# Simulate the data
set.seed(123)
n < - 1000sigma <-0.1x1 \leftarrow runif(n, -1, 1)x2 \le runif(n, -1, 1)
f0 \leftarrow function(x1, x2) \cos(2*pi*sqrt((x1 - 0.5)^2 + (x2 - 0.5)^2))f \leftarrow f0(x1, x2)y \leftarrow f + \text{rnorm}(n, 0, \text{sigma})dat <- data.frame(x1 = x1, x2 = x2, y = y)
m0 <- sop(formula = y \sim f(x1, x2, nseg = 10), data = dat,
         control = list(trace = FALSE))
summary(m0)
plot(m0, col = topo.colors(100))
plot(m0, col = grey(0:100/100))
aux <- plot(m0)
names(aux)
```

```
predict.sop Prediction from a fitted SOP model
```
#### Description

The function takes a fitted sop object and produces predictions for the original data if the argument newdata is not set or predictions for new data if newdata is specified. Predictions can be accompanied by standard errors, based on the Bayesian posterior distribution of the model coefficients.

#### Usage

```
## S3 method for class 'sop'
predict(object, newdata, type = c("response", "link", "terms"),
     se.fit = FALSE, ...)
```
<span id="page-7-0"></span>

# <span id="page-8-0"></span>predict.sop 9

# Arguments

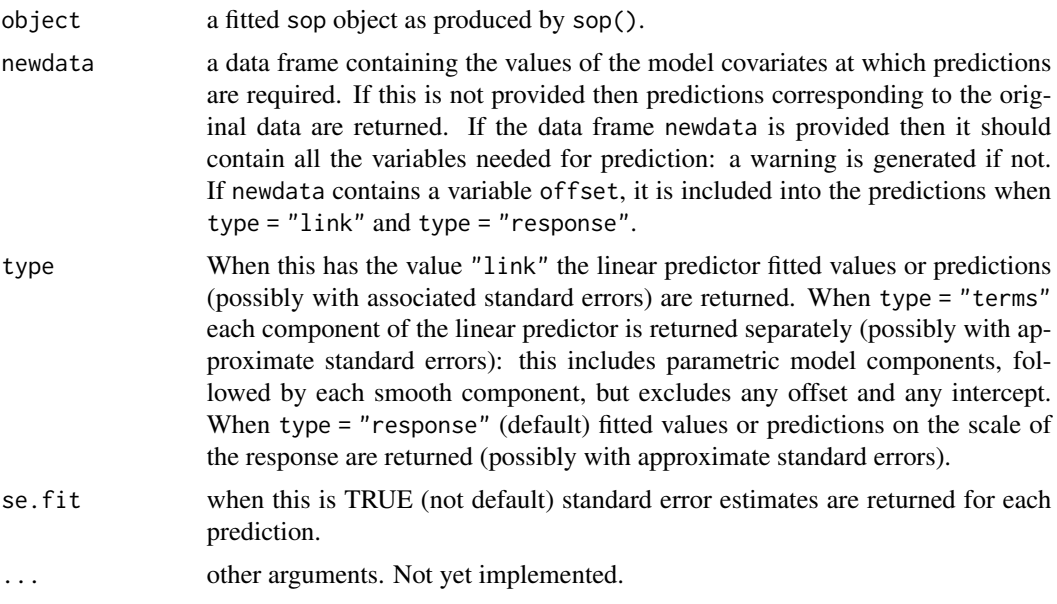

# Value

A vector/matrix (or list, with elements fit and se.fit, is se = TRUE) equal to:

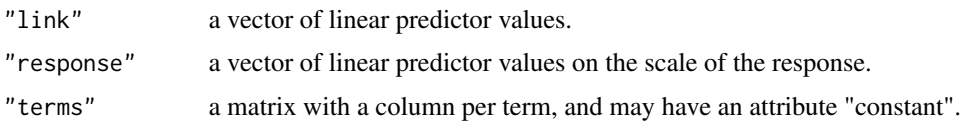

# See Also

[sop](#page-12-1), [plot.sop](#page-5-1)

```
library(SOP)
## Example training/set
# Simulate the data
set.seed(123)
n < -1000sigma <-0.5x \leftarrow runif(n)f0 <- function(x)2*sin(pi*x)
f \leftarrow f \emptyset(x)y \leftarrow f + \text{norm}(n, \theta, \text{sigma})da \leq data.frame(x = x, y = y)# all data
rand \leq sample(2, 610, replace=TRUE, prob=c(0.6,0.4))
traindata <- da[rand==1,] # training data
valdata <- da[rand==2,] # validation data
plot(y \sim x, data = traindata, pch = 20, col = gray(.7))
```

```
points(y \sim x, data = valdata, pch = 20, col = gray(.2))
# Fit the model in the training data
m0 \leq -\text{ sop}(\text{formula} = y \sim f(x, \text{nseg} = 10), \text{ data} = \text{traindata})lines(fitted(m0)[order(traindata$x)]~traindata$x[order(traindata$x)],
       col="red", lwd=2)
# Predict and plot in the data used for the fit
po <- predict(m0)
plot(y \sim x, data = traindata, pch = 20, col = gray(.7))
lines(po[order(traindata$x)] ~ traindata$x[order(traindata$x)],
      col="red", lwd=2)
# Predict and plot in new data
pn <- predict(m0, newdata = valdata)
plot(y \sim x, data = traindata, pch = 20, col = gray(.7))
lines(pn[order(valdata$x)] ~ valdata$x[order(valdata$x)], col = "yellow", lwd = 2)
# Example Gamma distribution
# Simulate the data
set.seed(123)
n < - 1000alpha <- 0.75
x0 \leq runif(n)x1 <- x0*alpha + (1-alpha)*runif(n)
x2 \le- runif(n)
x3 \leq x2 \times \alphalpha + (1-alpha)*runif(n)
x4 \leftarrow runif(n)x5 \le- runif(n)
f0 <- function(x)2*sin(pi*x)
f1 \le function(x)exp(2*x)
f2 <- function(x) 0.2*x^11*(10*(1-x))^6+10*(10*x)^3*(1-x)^10
f \leftarrow f\theta(x\theta) + f1(x1) + f2(x2)y <- rgamma(f,exp(f/4),scale=1.2)
df <- data.frame(y = y, x0 = x0, x1 = x1, x2 = x2, x3 = x3, x4 = x4, x5 = x5)
# Fit the model
m1 <- sop(formula = y \sim f(x\theta), nseg = 17) + f(x1), nseg = 17) +
       f(x2, nseg = 17) + f(x3, nseg = 17) +f(x4, nseg = 17) + f(x5, nseg = 17),
      family = Gamma(link = log), data = df)
summary(m1)
# Predict in a new dataframe
x \leq -\text{seq}(\text{max}(c(\text{min}(x1), \text{min}(x3))), \text{min}(c(\text{max}(x1), \text{max}(x3))), 1 = 100)
df.p <- data.frame(x0 = x, x1 = x, x2 = x, x3 = x, x4 = x, x5 = x)
p \le - \text{predict}(m1, \text{ type} = \text{"terms", \text{ newdata = df.p}})colnames(p)
# Plot the different smooth terms
```
#### <span id="page-10-0"></span>print.sop 11

```
op \leq par(mfrow = c(2,3))
plot(m1, select = 1)
lines(x, p[,1], col = "red")plot(m1, select = 2)
lines(x, p[,2], col = "red")plot(m1, select = 3)
lines(x, p[,3], col = "red")
plot(m1, select = 4)
lines(x, p[, 4], col = "red")plot(m1, select = 5)
lines(x, p[, 5], col = "red")plot(m1, select = 6)
lines(x, p[, 6], col = "red")par(op)
```
# print.sop *Print method for sop objects*

#### Description

Print method for sop objects

#### Usage

## S3 method for class 'sop'  $print(x, \ldots)$ 

# Arguments

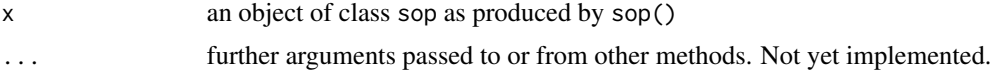

# Value

Prints some summary statistics of the fitted model.

#### See Also

[sop](#page-12-1)

```
library(SOP)
# Simulate the data
set.seed(123)
n <- 1000
sigma <-0.5x \leftarrow runif(n)f0 <- function(x) 2*sin(pix)
```

```
f \leftarrow f \emptyset(x)y \leftarrow f + \text{rnorm}(n, \theta, \text{sigma})dat \leq data.frame(x = x, y = y)
# Fit the model
m0 <- sop(formula = y \sim f(x, nseg = 10), data = dat)
m0
```
#### <span id="page-11-1"></span>rae *Defining random effects in SOP formula*

## Description

Auxiliary function used to define random effects terms in a sop model formula.

#### Usage

rae(x)

### Arguments

x the x-variable (factor) that defines the random effects term.

#### Details

The functions is designed to represent random effects in SOP formulae.

#### Value

The function is interpreted in the formula of a sop model and creates the right framework for fitting the random effect. List containing the following elements:

x name of the covariate involved.

# See Also

[f](#page-4-1), [ad](#page-2-1), [sop](#page-12-1)

```
library(SOP)
require(SpATS)
## An example of use of SOP package for the analysis of field trials experiments.
## Taken from the SpATS package.
data(wheatdata)
# Create factor variable for row and columns
```

```
wheatdata$R <- as.factor(wheatdata$row)
wheatdata$C <- as.factor(wheatdata$col)
```
<span id="page-11-0"></span>

<span id="page-12-0"></span> $\mathfrak{sop}$  13

```
# package SOP
m0 <- sop(formula = yield ~ colcode + rowcode +
  f(cd, row, nseg = c(10, 10)) +rae(geno) + rae(R) + rae(C), data = wheatdata)
summary(m0)
plot(m0, col = topo.colors(100))
```
<span id="page-12-1"></span>sop *Estimation of generalised additive P-spline regression models with overlapping penalties.*

# Description

The function sop() fits generalised additive regression models. For the smooth terms, it uses Psplines (Eilers and Marx, 1996) and it can cope with one, two and three dimensional smooth terms. The innovation of the function is that smoothing/variance parameters are estimated on the basis of the SOP method; see Rodriguez-Alvarez *et al.* (2015) and Rodriguez-Alvarez *et al.* (2019) for details. This speeds up the fit.

#### Usage

```
sop(formula, data = list(), family = gaussian(), weights = NULL, offset = NULL,
   control = sop.contrib(), fit = TRUE)
```
### Arguments

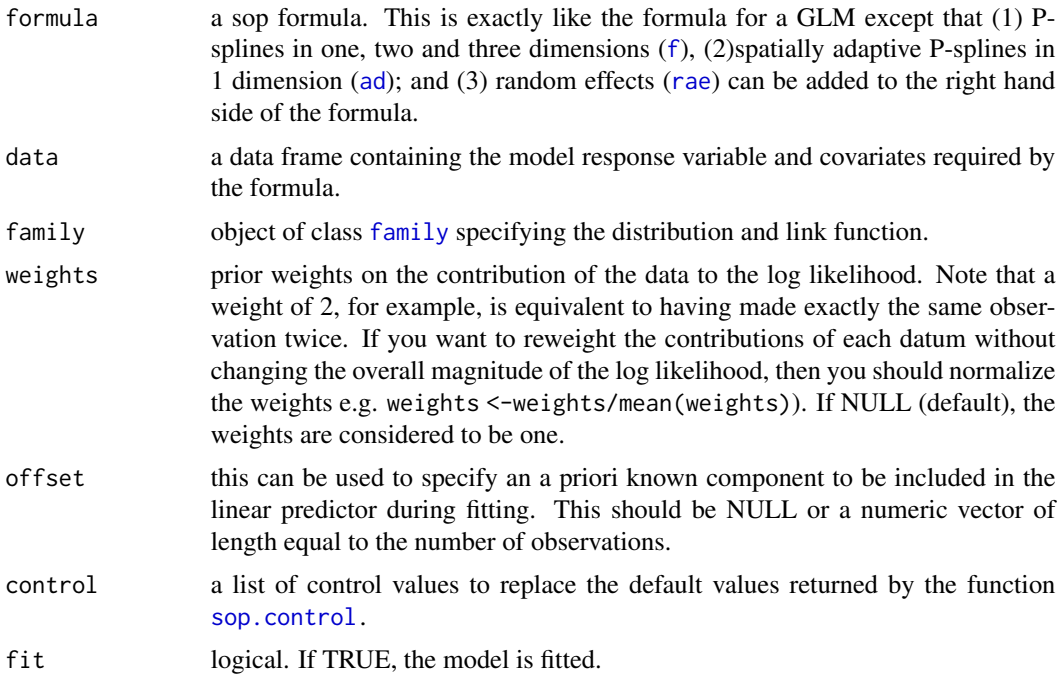

# Details

The sop() can be used to fit generalised additive models. It works similarly to the function gam() of the package mgcv. The function sop() uses P-splines (Eilers and Marx, 1996), one of the option on gam(). Estimation is based on the equivalence between P-splines and linear mixed models, and variance/smoothing parameters are estimated based on restricted maximum likelihood (REML) using the separation of overlapping precision matrices (SOP) method described in Rodriguez-Alvarez *et al.* (2015) and Rodriguez-Alvarez *et al.* (2019). The function sop() can be seen as a faster alternative to gam() for some data sets.

# Value

An object of class 'sop'. It is a list containing the following objects:

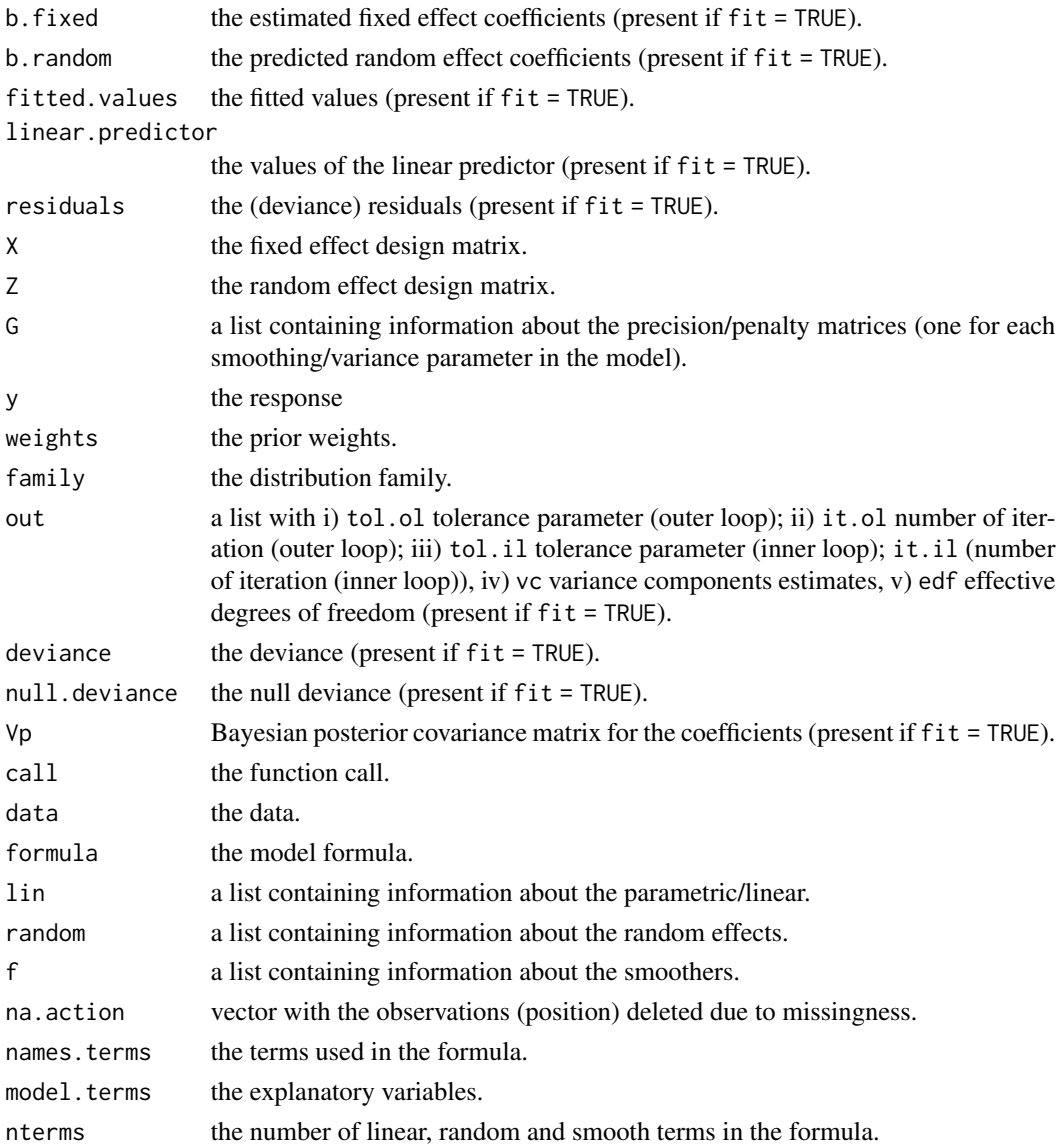

#### References

Eilers, P.H.C. and Marx, B.D. (1996). Flexible smoothing with B-splines and penalties. *Statistical Science*, 11 (2), 89–121.

Rodriguez-Alvarez, M.X., Lee, D. J., Kneib, T., Durban, M., and Eilers, P. (2015). Fast smoothing parameter separation in multidimensional generalized P-splines: the SAP algorithm. *Statistics and Computing*, 25 (5), 941–957.

Rodriguez-Alvarez, M.X., Durban, M., Lee, D. J. and Eilers, P. (2019). On the estimation of variance parameters in non-standard generalised linear mixed models: application to penalised smoothing. *Statistics and Computing*, 29 (3), 483–500.

#### Examples

```
library(SOP)
## An example of use of SOP package with tensor product B-splines in 2D
# Simulate the data
set.seed(123)
n < - 1000sigma <- 0.1
x1 \le runif(n, -1, 1)
x2 \le runif(n, -1, 1)
f0 <- function(x1, x2) cos(2*pi*sqrt((x1 - 0.5)^2 + (x2 - 0.5)^2))
f \leftarrow f0(x1, x2)y \leftarrow f + \text{rnorm}(n, \theta, \text{sigma})dat \le data.frame(x1 = x1, x2 = x2, y = y)
# Theoretical surface
np <- 50
x1p \leftarrow seq(-1, 1, length = np)x2p \leftarrow seq(-1, 1, length = np)fp <- cos(2 * pi * sqrt(outer((x1p - 0.5) ^ 2, (x2p - 0.5) ^ 2, '+')))
image(x1p, x2p, matrix(fp, np, np), main = 'f(x1, x2) - Theor',col = topo.colors(100)# Fit the model
m0 \leq sop(formula = y \sim f(x1, x2, nseg = 10), data = dat,
        control = list(true = FALSE))
summary(m0)
plot(m0, col = topo.colors(100))
## An example of use of SOP package with several smooth terms and Gamma distribution
# Simulate the data
set.seed(123)
n < - 1000alpha <- 0.75
x0 \leq -runif(n)x1 <- x0*alpha + (1-alpha)*runif(n)
x2 \le- runif(n)
x3 \leq x2 \times \alphalpha + (1-alpha)*runif(n)
```
 $\mathfrak{sop}$  15

```
x4 \leftarrow runif(n)x5 \le- runif(n)
f0 <- function(x)2*sin(pi*x)
f1 <- function(x)exp(2*x)
f2 <- function(x) 0.2*x^11*(10*(1-x))^6+10*(10*x)^3*(1-x)^10f \leftarrow f0(x0) + f1(x1) + f2(x2)y \leftarrow rgamma(f,exp(f/4),scale=1.2)
df <- data.frame(y = y, x0 = x0, x1 = x1, x2 = x2, x3 = x3, x4 = x4, x5 = x5)
# Fit the model
m1 <- sop(formula = y \sim f(x0, \text{ nseg} = 17) +
                              f(x1, nseg = 17) +f(x2, nseg = 17) +f(x3, nseg = 17) +f(x4, nseg = 17) +f(x5, nseg = 17), family = Gamma(link = log), data = df)
summary(m1)
plot(m1)
## An example of use of SOP package for the analysis of field trials experiments.
## Taken from the SpATS package.
require(SpATS)
data(wheatdata)
# Create factor variable for row and columns
wheatdata$R <- as.factor(wheatdata$row)
wheatdata$C <- as.factor(wheatdata$col)
# package SOP
m2 \leq - sop(formula = yield \sim colcode + rowcode +
  f(cd, row, nseg = c(10, 10)) +rae(geno) + rae(R) + rae(C), data = wheatdata)summary(m2)
plot(m2, col = topocolors(100), pages = 1)# Package SpATS: more adequate for this analysis.
# SpATS has been explicitly developed for the analysis field trials experiments.
m3 <- SpATS(response = "yield",
    spatial = \sim SAP(col, row, nseg = c(10,10), degree = 3, pord = 2, center = TRUE),
    genotype = "geno",
    genotype.as.random = TRUE,
    fixed = \sim colcode + rowcode, random = \sim R + C, data = wheatdata,
    control = list(tolerance = 1e-06)summary(m3)
plot(m3)
```
<span id="page-15-1"></span>sop.control *Function for controlling SOP fitting*

<span id="page-15-0"></span>

# <span id="page-16-0"></span>sop.control 17

#### Description

The function controls some of the fitting parameters of [sop](#page-12-1). Typically only used when calling  $sop()$ .

#### Usage

sop.control(maxit = 200, epsilon = 1e-6, trace = FALSE)

#### Arguments

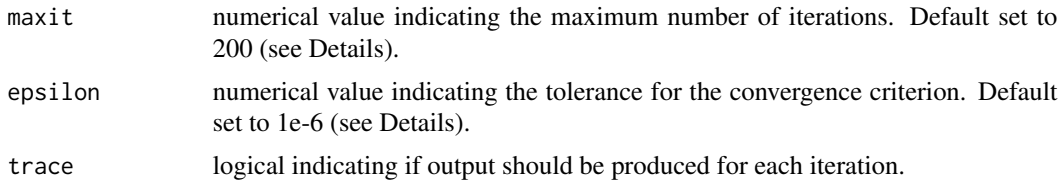

# Details

For Gaussian response variables, the implemented algorithm is an iterative procedure, with the fixed and random effects as well as the variance components being updated at each iteration. To check the convergence of this iterative procedure, the (REML) deviance is monitored. For non-Gaussian response variables, estimation is based on Penalized Quasi-likelihood (PQL) methods. Here, the algorithm is a two-loop algorithm: the outer loop corresponds to the Fisher-Scoring algorithm (monitored on the basis of the change in the linear predictor between consecutive iterations), and the inner loop corresponds to that described for the Gaussian case.

#### Value

A list with the arguments as components.

# References

Rodriguez-Alvarez, M.X., Lee, D. J., Kneib, T., Durban, M., and Eilers, P. (2015). Fast smoothing parameter separation in multidimensional generalized P-splines: the SAP algorithm. *Statistics and Computing*, 25 (5), 941–957.

Rodriguez-Alvarez, M.X., Durban, M., Lee, D. J. and Eilers, P. (2019). On the estimation of variance parameters in non-standard generalised linear mixed models: application to penalised smoothing. *Statistics and Computing*, 29 (3), 483–500.

#### See Also

[sop](#page-12-1).

```
library(SOP)
# Simulate the data
set.seed(123)
n < -1000
```

```
sigma <-0.5x \leftarrow runif(n)f0 <- function(x) 2*sin(pix)f \leftarrow f \emptyset(x)y \leftarrow f + \text{norm}(n, \theta, \text{sigma})dat \leq data.frame(x = x, y = y)
# Fit the model
m0 \leq - sop(formula = y \sim f(x, nseg = 10), data = dat, control = list(trace = FALSE))
summary(m0)
```
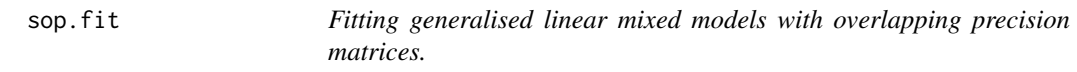

# Description

This is an internal function of package SOP. It is used to fit SOP models by specifying the design matrices for the fixed and random effects as well as the precision matrices for each variance component in the model.

# Usage

```
sop.fit(y, X, Z, weights = NULL, G = NULL, vcstart = NULL,etastart = NULL, mustart = NULL, offset = NULL,
  family = gaussian(), control = sop.contrib()
```
# Arguments

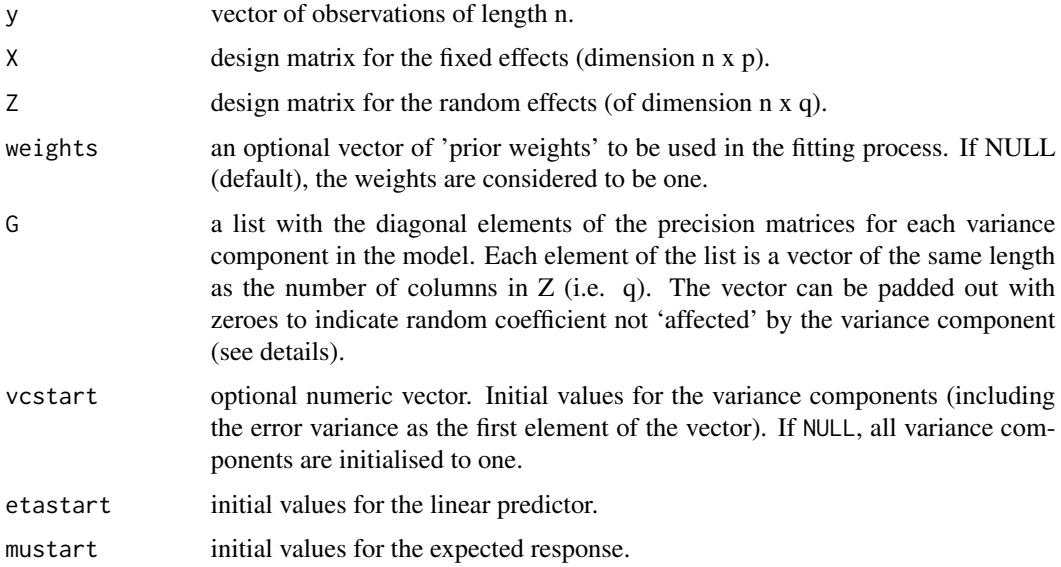

<span id="page-17-0"></span>

#### <span id="page-18-0"></span>sop.fit the same set of the set of the set of the set of the set of the set of the set of the set of the set of the set of the set of the set of the set of the set of the set of the set of the set of the set of the set of

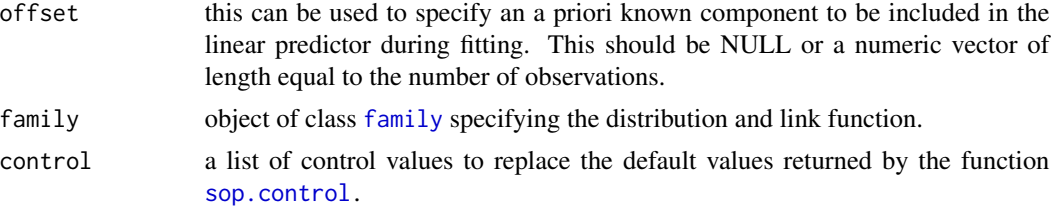

# Details

sop. fit is the workhorse function: it is typically not normally called directly but can be more efficient where the response vector 'y', design matrixs 'X' and 'Z', and precision matrices 'G' have already been calculated. Currently, the funcion only allows for diagonal precision matrices (possibly overlappping).

# Value

A list containing the following objects:

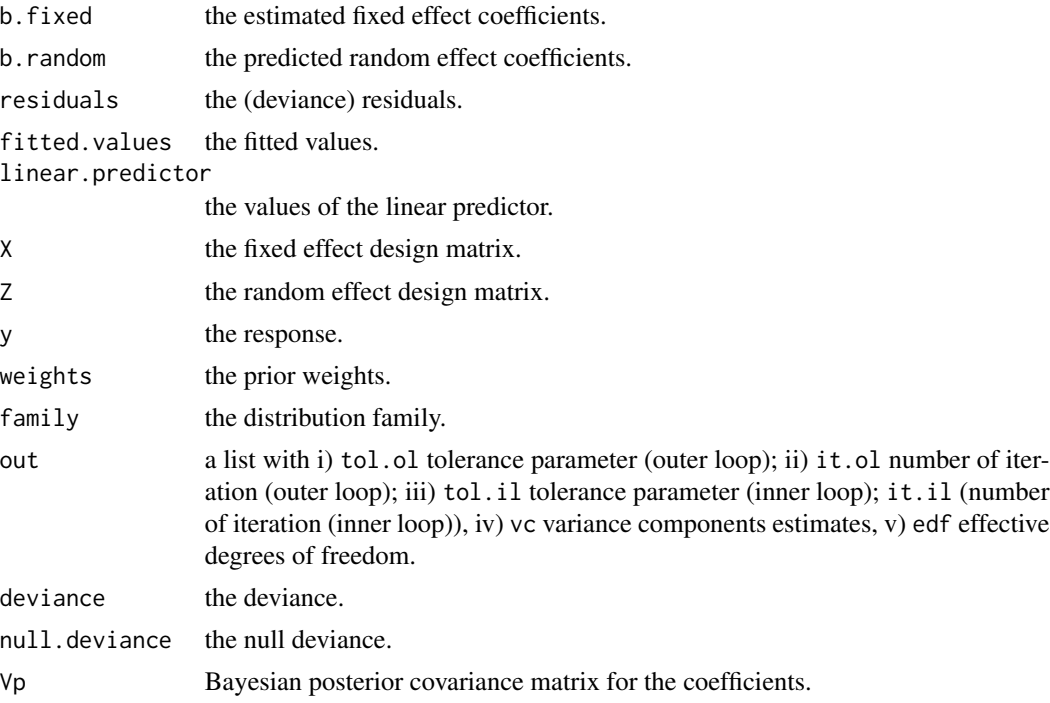

# References

Rodriguez-Alvarez, M.X., Lee, D. J., Kneib, T., Durban, M., and Eilers, P. (2015). Fast smoothing parameter separation in multidimensional generalized P-splines: the SAP algorithm. *Statistics and Computing*, 25 (5), 941–957.

Rodriguez-Alvarez, M.X., Durban, M., Lee, D. J. and Eilers, P. (2019). On the estimation of variance parameters in non-standard generalised linear mixed models: application to penalised smoothing. *Statistics and Computing*, 29 (3), 483–500.

# Examples

```
library(SOP)
# Simulate the data
set.seed(123)
n < -1000sigma <- 0.1
x1 \leftarrow runif(n, -1, 1)x2 \le runif(n, -1, 1)
f0 <- function(x1, x2) cos(2*pi*sqrt((x1 - 0.5)^2 + (x2 - 0.5)^2))
f \leftarrow f0(x1, x2)y \leftarrow f + \text{norm}(n, 0, \text{sigma})dat \leq data.frame(x1 = x1, x2 = x2, y = y)
# Save but not fit the model
m\theta_nfit <- sop(formula = y ~ f(x1, x2, nseg = 10), data = dat,
     fit = FALSE)
# Now fit using sop.fit()
m0 \leq sop.fit(X = m0_nfit$X, Z = m0_nfit$Z, G = m0_nfit$G,
y = m0_nfit$y, weights = m0_nfit$weights,
   control = list(trace = FALSE))
names(m0)
```
summary.sop *Summary method for a fitted SOP model.*

# Description

Summary method for a fitted SOP model.

#### Usage

```
## S3 method for class 'sop'
summary(object, ...)
```
### Arguments

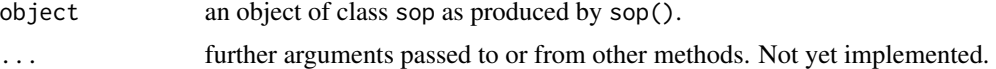

#### Value

The function summary.sop computes and returns a list of summary statistics of the fitted model given in object, using the components (list elements) "call" and "terms" from its argument, plus

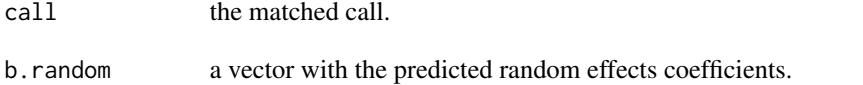

<span id="page-19-0"></span>

<span id="page-20-0"></span>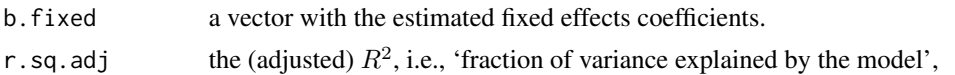

$$
R^{2} = 1 - \frac{\sum_{i} R_{i}^{2} / (n - df)}{\sum_{i} (y_{i} - y^{*})^{2} / (n - 1)},
$$

where  $R_i = w_i(y_i - \mu_i)$  and  $y^*$  is the (weighted) mean of  $y_i$ .

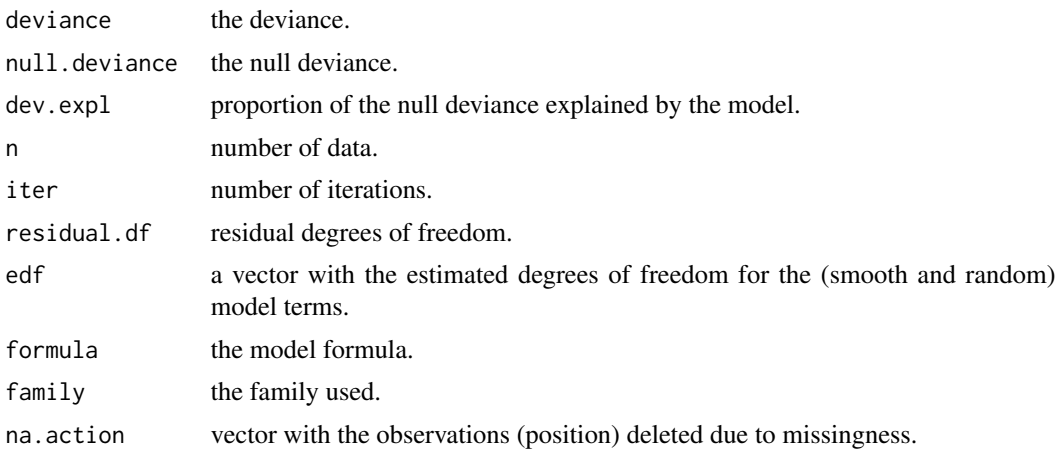

# See Also

[sop](#page-12-1), [summary](#page-0-0)

```
library(SOP)
# Simulate the data
set.seed(123)
n <- 1000
sigma <-0.5x \leftarrow runif(n)f0 <- function(x) 2*sin(pi*x)
f \leftarrow f \emptyset(x)y \leftarrow f + \text{norm}(n, 0, \text{sigma})dat \leq data.frame(x = x, y = y)
# Fit the model
m0 <- sop(formula = y \sim f(x, nseg = 10), data = dat)
summary(m0)
```
# <span id="page-21-0"></span>Index

∗ hplot plot.sop, [6](#page-5-0) ∗ models ad, [3](#page-2-0) f, [5](#page-4-0) predict.sop, [8](#page-7-0) rae, [12](#page-11-0) ∗ package SOP-package, [2](#page-1-0) ∗ regression ad, [3](#page-2-0) f, [5](#page-4-0) plot.sop, [6](#page-5-0) predict.sop, [8](#page-7-0) rae, [12](#page-11-0) sop, [13](#page-12-0) sop.control, [16](#page-15-0) sop.fit, [18](#page-17-0) ∗ smooth ad, [3](#page-2-0) f, [5](#page-4-0) plot.sop, [6](#page-5-0) predict.sop, [8](#page-7-0) print.sop, [11](#page-10-0) rae, [12](#page-11-0) summary.sop, [20](#page-19-0) ad, [3,](#page-2-0) *[6](#page-5-0)*, *[12,](#page-11-0) [13](#page-12-0)* f, *[4](#page-3-0)*, [5,](#page-4-0) *[12,](#page-11-0) [13](#page-12-0)* family, *[13](#page-12-0)*, *[19](#page-18-0)* grey, *[7](#page-6-0)* image, *[7](#page-6-0)* plot.sop, [6,](#page-5-0) *[9](#page-8-0)* predict.sop, *[7](#page-6-0)*, [8](#page-7-0) print.sop, [11](#page-10-0)

rae, *[4](#page-3-0)*, *[6](#page-5-0)*, [12,](#page-11-0) *[13](#page-12-0)*

SOP *(*SOP-package*)*, [2](#page-1-0) sop, *[4](#page-3-0)*, *[6,](#page-5-0) [7](#page-6-0)*, *[9](#page-8-0)*, *[11,](#page-10-0) [12](#page-11-0)*, [13,](#page-12-0) *[17](#page-16-0)*, *[21](#page-20-0)* SOP-package, [2](#page-1-0) sop.control, *[13](#page-12-0)*, [16,](#page-15-0) *[19](#page-18-0)* sop.fit, [18](#page-17-0) summary, *[21](#page-20-0)* summary.sop, [20](#page-19-0)

topo.colors, *[7](#page-6-0)*